#### BCC 201 - Introdução à Programaçãol Estruturas Homogêneas (Vetores)

Guillermo Cámara-Chávez **UFOP** 

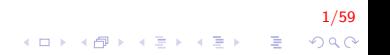

## Introdução I

```
Como armazenar 3 notas?
int main()
{
     float nota1, nota2, nota3;
     printf ("Nota do aluno 1: \langle n" \rangle;
     scan f(' %f', &notal);
     printf ("Nota do aluno 2: \langle n" \rangle;
     scan f(' %f', &nota2);
     printf ("Nota do aluno 3: \n \n \binom{n}{r};
     scant('"\%f", & not a 3);return 0;
}
```
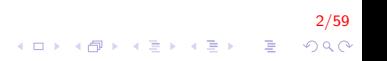

## Introdução II

```
Como armazenar 100 notas?
int main()
{
      float nota1, nota2, nota3, /* \dots */ nota100;
      printf ("Nota do aluno 1: \n \begin{bmatrix} n' \\ n' \end{bmatrix};
      scan f ("Xf", & not a 1);printf ("Nota do aluno 2: \langle n" \rangle;
      scan f ("%f", & nota2);
      /* \ldots */printf ("Nota do aluno 100: \n \n \begin{bmatrix}\n 1 & 0 \\
 0 & 1\n \end{bmatrix}scan f(' ", \&not( 100 ;
      return 0:
}
```
... declaramos 100 variáveis? Não, torna-se inviável

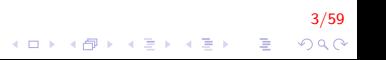

## Introdução III

Deseja-se calcular a média de 10 notas.

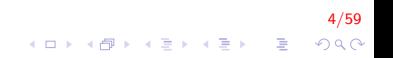

## Introdução IV

```
int main(){
    float nota, media, acum = 0;
    int i;
    for (i = 0; i < 10; i++){
        printf ("n Inscript r nota: " ;
        scant('"\%f", &nota);
        acute = nota;
    }
    media = acum / 10;
    printf ("n A media é %f", media);
    return 0;
}
```
5/59 **KOD KAR KED KED E YORA** 

## Introdução V

Deseja-se calcular quantas notas, de um total de 10, são maiores que a média.

 $6/59$ 

#### Introdução VI

Sem salvar cada uma das notas, não é possível determinar quantas delas são maiores que a média

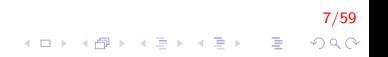

#### Em qual variável está a oitava nota?

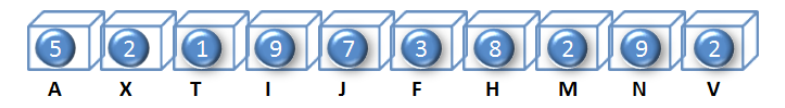

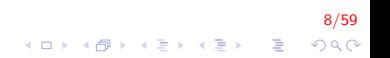

#### Introdução VIII

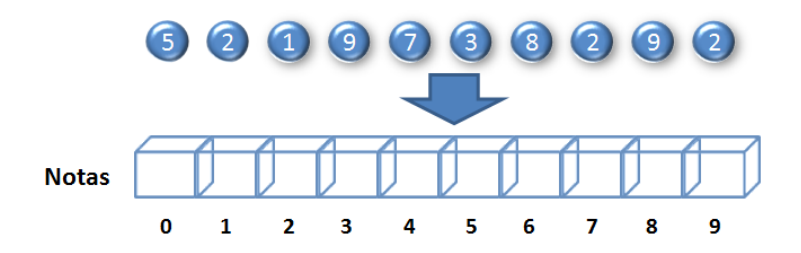

 $9/59$ K ロ X K 個 X K 결 X K 결 X ( 결 )  $299$  Introdução IX

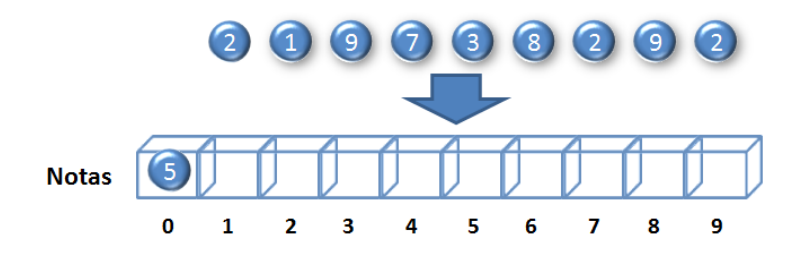

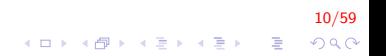

## Introdução X

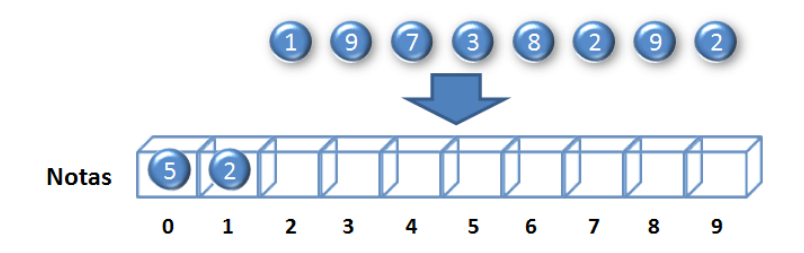

 $11/59$ K ロ > K @ > K 할 > K 할 > → 할 → ⊙ Q @

## Introdução XI

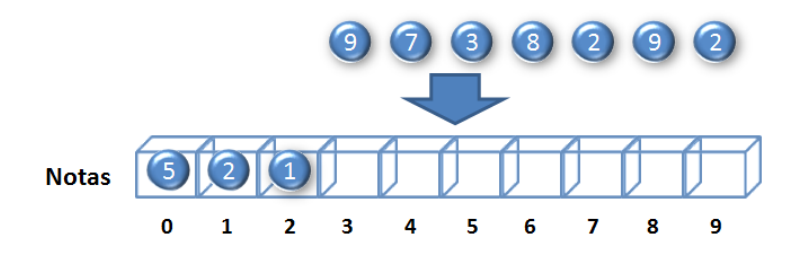

 $12/59$ K ロ X K 個 X K 결 X K 결 X ( 결 )  $299$ 

## Introdução XII

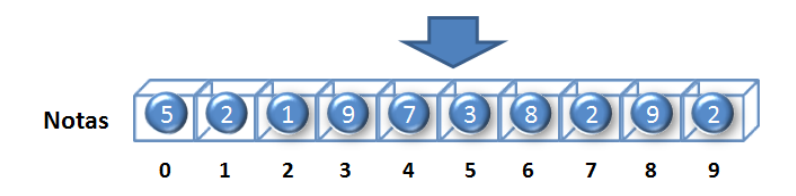

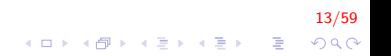

Em qual variável está a oitava nota?

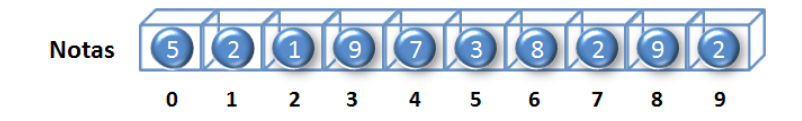

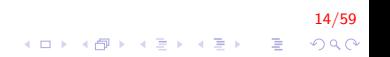

## Introdução XIV

- $\blacktriangleright$  11m vetor é
	- uma variável composta homogênea unidimensional,
	- formada por uma sequências de variáveis, todas do mesmo tipo de dados

15/59

- ▶ com o mesmo identificador (mesmo nome) e,
- alocadas sequencialmente na memória.

## Introdução XV

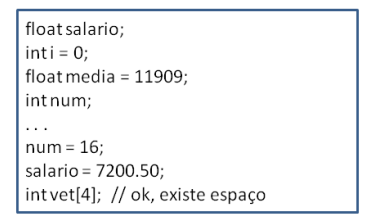

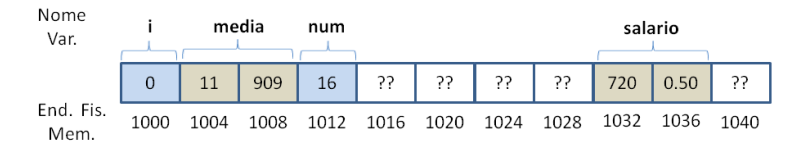

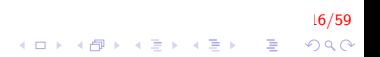

## Introdução XVI

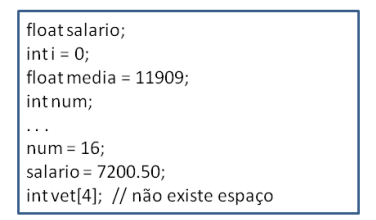

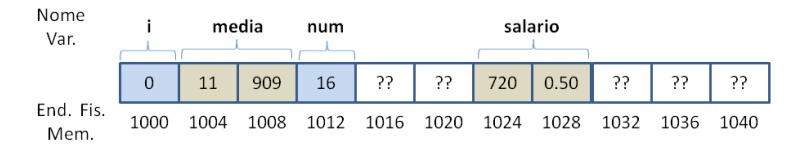

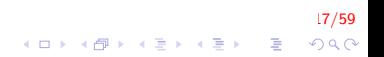

## Introdução XVII

- ► Uma vez que as variáveis que compõem o vetor têm o mesmo nome, o que distingue cada um delas é um **índice**, que referencia sua localização dentro da estrutura
- $\blacktriangleright$  Exemplo

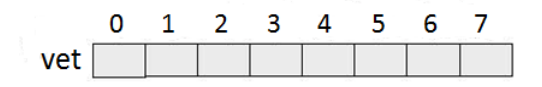

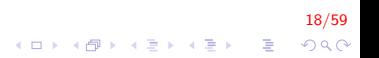

## Introdução XVIII

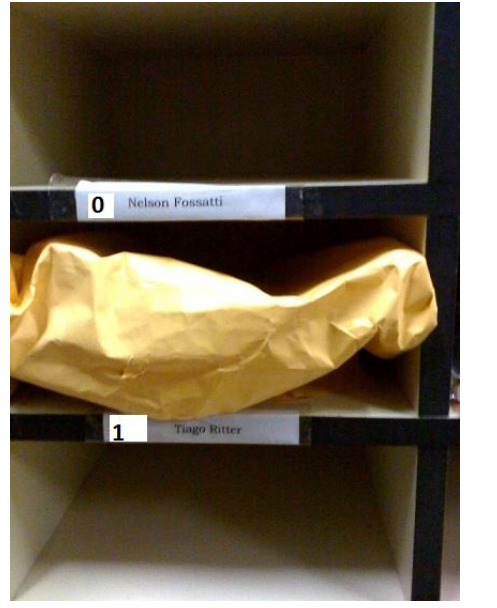

 $19/59$ K ロ X × 伊 X × を X × を X → を  $299$  <tipo> identificador [<número de posições>];

- $\triangleright$  Primeiro o tipo de dado: int, float, double, ...
- ▶ Segundo o nome da variável: usando as mesmas convenções de uma variável comum. (array, vetor, variavelDeNumeros, ...)

20/59

 $\triangleright$  E por fim, o tamanho necessário do vetor escrito entre colchetes: [5], [10], [3] . . .

#### Declaração de um vetor II

- A primeira posição de um vetor tem índice 0.
- $\triangleright$  A última posição de um vetor tem índice <número de posições>-1.
- ▶ O sistema de execução não verifica se um dado acesso está dentro dos limites de um vetor.

21/59

#### Declaração de um vetor III

- ► Todo vetor é um espaço linear dividido de acordo com o tamanho que declaramos.
- Se declaramos int  $array[4]$ , na memoria é representado da seguinte forma:

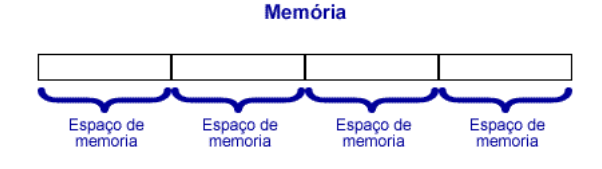

 $22/59$ 

 $QQ$ 

 $\triangleright$  Uma única variável com 4 espaços

#### Declaração de um vetor IV

 $\triangleright$  Para acessar um local específico basta indicar entre colchetes a posição desejada

- ▶ Aquela posição recebe o nome de índice.
- $\triangleright$  O índice sempre inicia em 0.
- $\blacktriangleright$  Um vetor de tamanho 20 vai de 0 a 19.

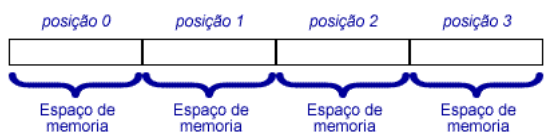

23/59

 $QQ$ 

#### **Memória**

Declaração de um vetor V

Atribuir os valores 540 na posição 1 e 8456 na posição 3.

```
int array [4]:
array[1] = 540;array[3] = 8456;
```
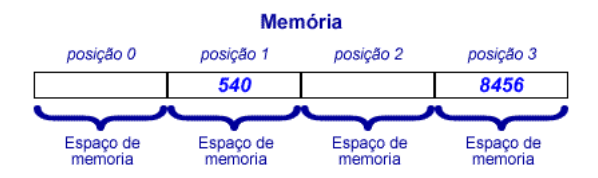

 $24/59$  $2990$ 

#### Declaração de um vetor VI

- $\triangleright$  O limite do vetor é sempre seu tamanho menos 1.
- $\triangleright$  No exemplo anterior o vetor é de tamanho 4, a posição máximo é 3 (4  $-1 = 3$ ).
- $\triangleright$  Se um valor for atribuído fora dos limites do vetor ocorrer´a um erro.
- $\triangleright$  Não é possível fazer array [4] = 200.

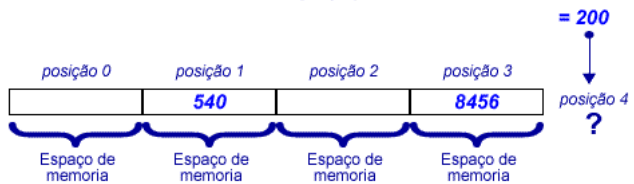

#### **Memória**

Inserir 5 notas em um vetor, depois disso visualizar as notas inseridas.

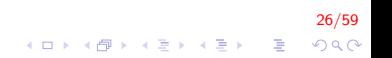

```
\mathsf{int}\ \mathsf{main}\,()\{int j, notas [5];
    // Inserção de dados
     for (j = 0; j < 5; j++){
          printf ("Inserir nota
                     \sqrt[6]{d} \ln", j + 1);
          s c a n f ( " %d", & n o t a s [j] );
     }
    // Visualização de dadosfor (j = 0; j < 5; j++)printf ('''\&d \ \ln",
                   notas[j]);
     return 0:
}
```
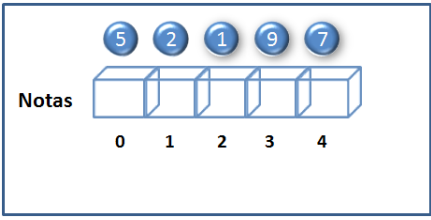

 $\mathbf{E} = \mathbf{A} \oplus \mathbf{A} + \mathbf{A} \oplus \mathbf{A} + \mathbf{A} \oplus \mathbf{A} + \mathbf{A} \oplus \mathbf{A}$ 

27/59

 $2Q$ 

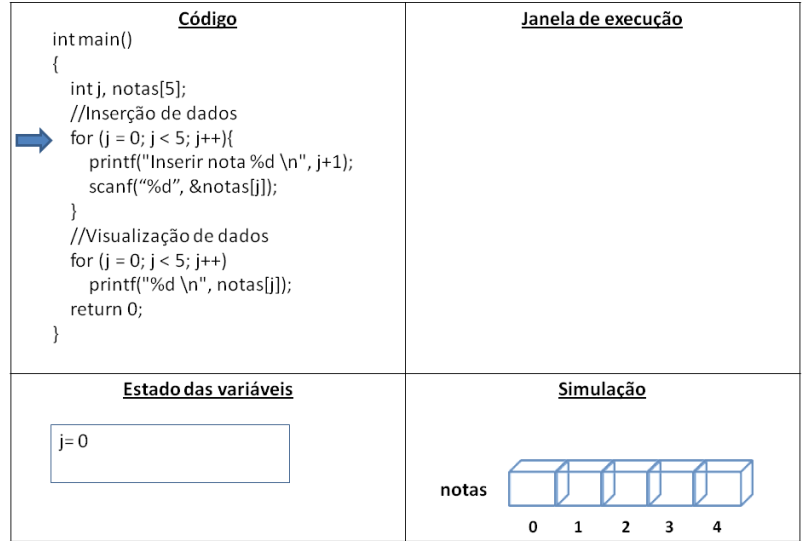

28/59 **K ロ X イロ X X を X X を X と ミ X の Q Q へ** 

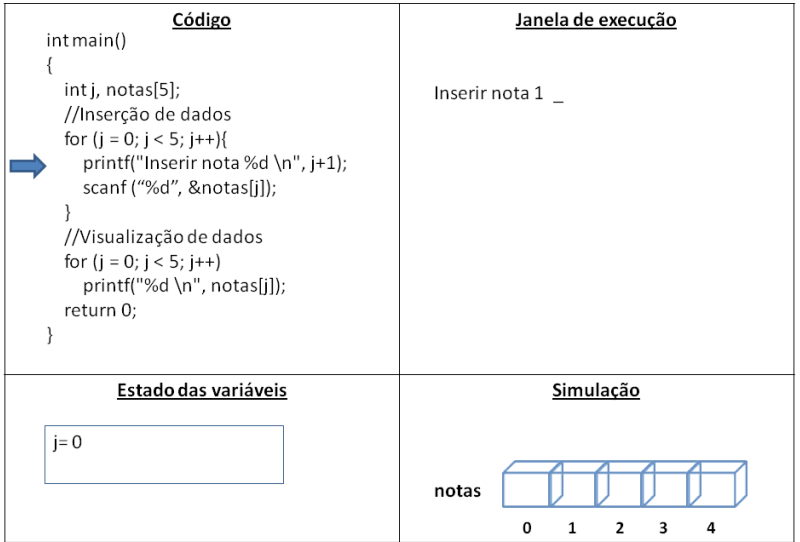

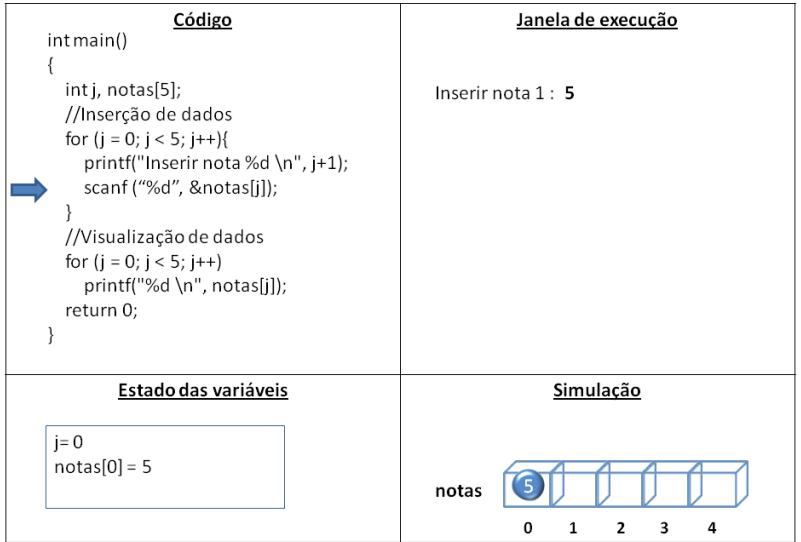

30/59 **K ロ X イロ X X を X X を X と ミ X の Q Q へ** 

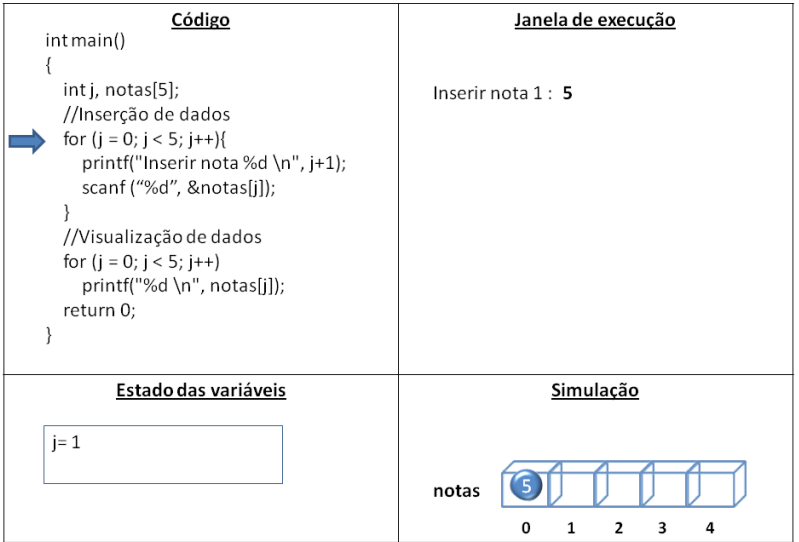

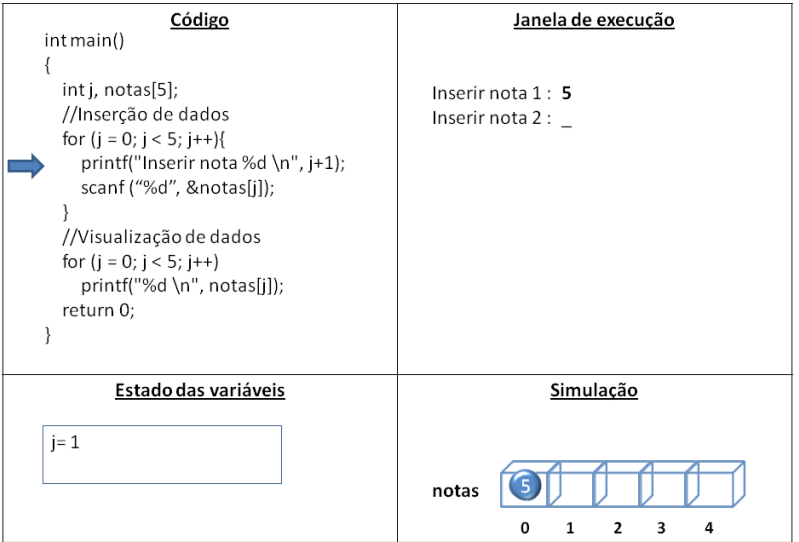

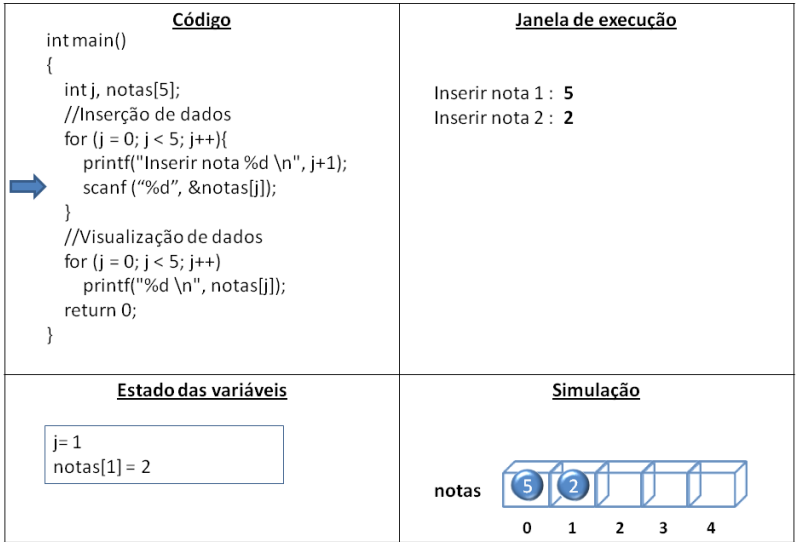

33/59 **K ロ X イロ X X を X X を X と ミ X の Q Q へ** 

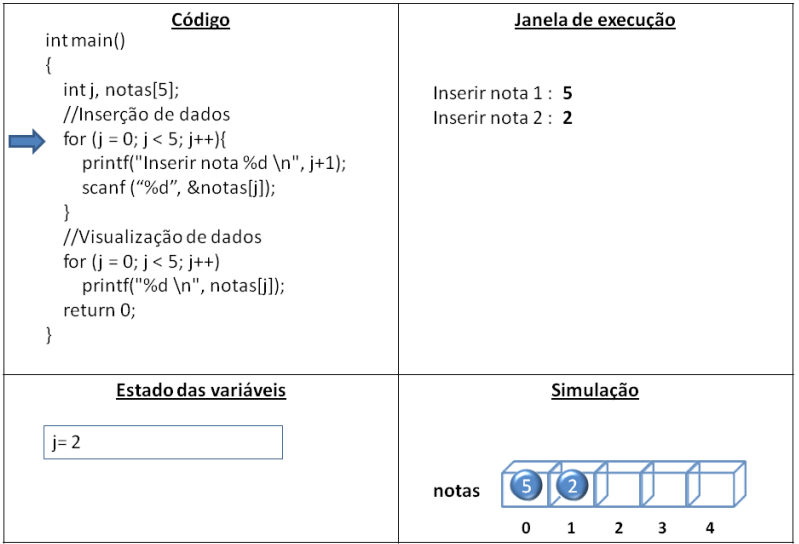

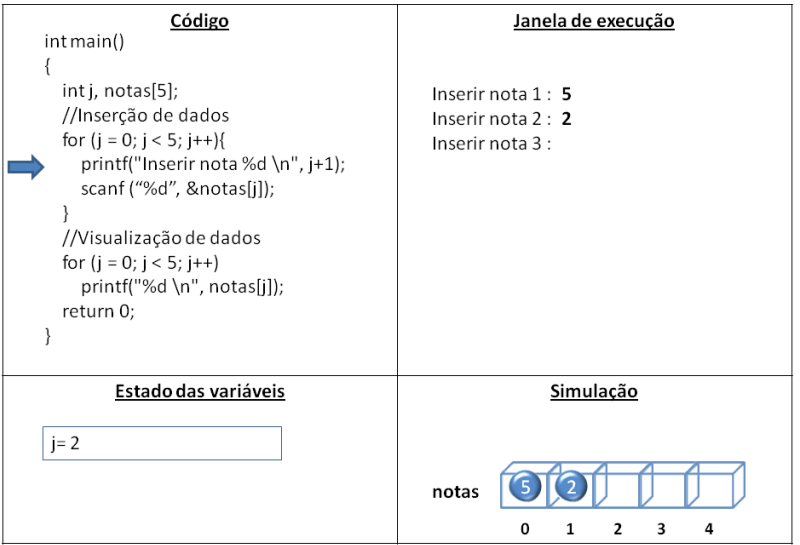

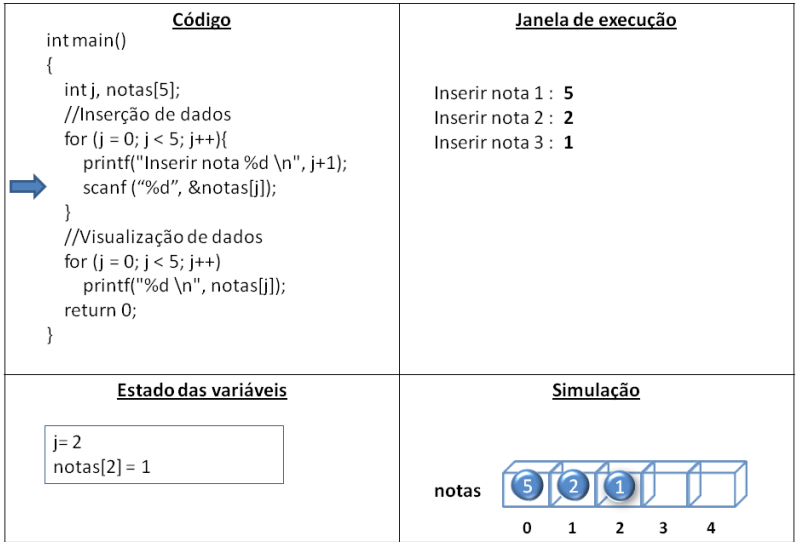

36/59 **K ロ X イロ X X を X X を X と ミ X の Q Q へ** 

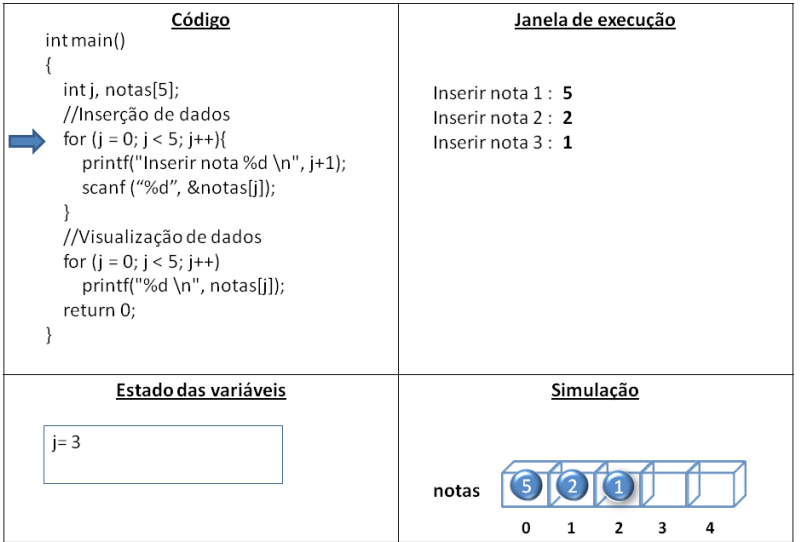

37/59 **K ロ X イロ X X を X X を X と ミ X の Q Q へ** 

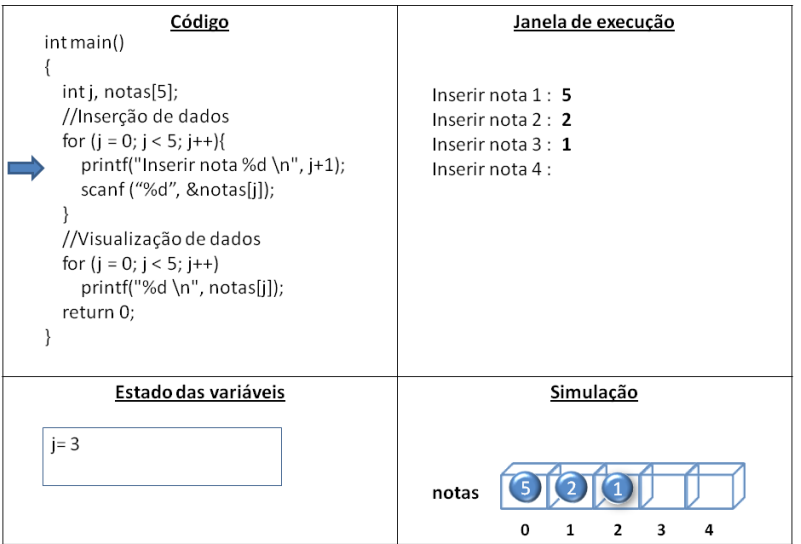

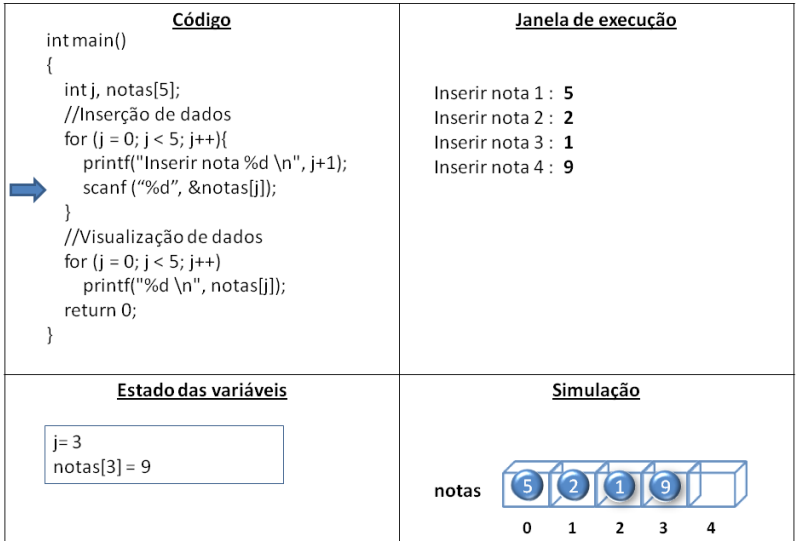

39/59 **K ロ X イロ X X を X X を X と ミ X の Q Q へ** 

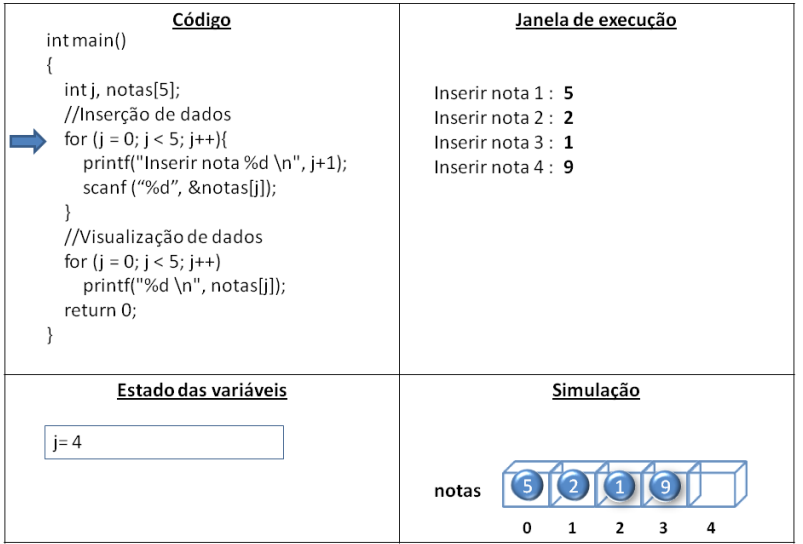

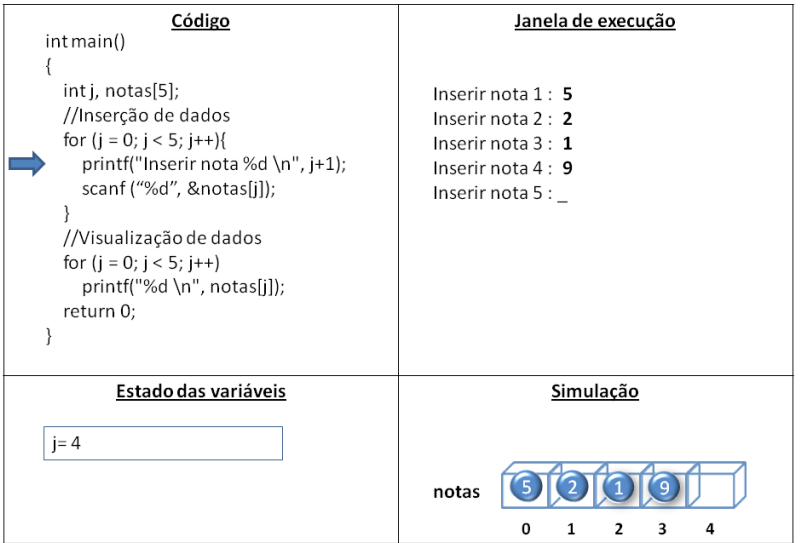

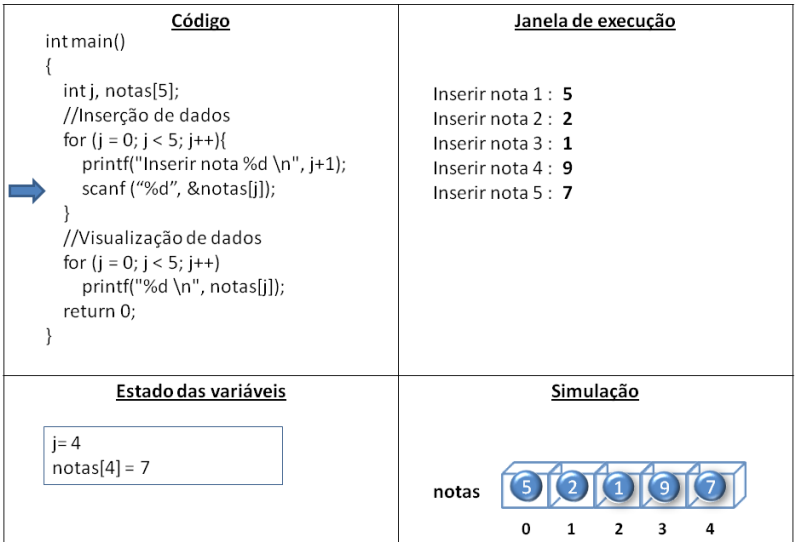

42/59 **K ロ X イロ X X を X X を X と ミ X の Q Q へ** 

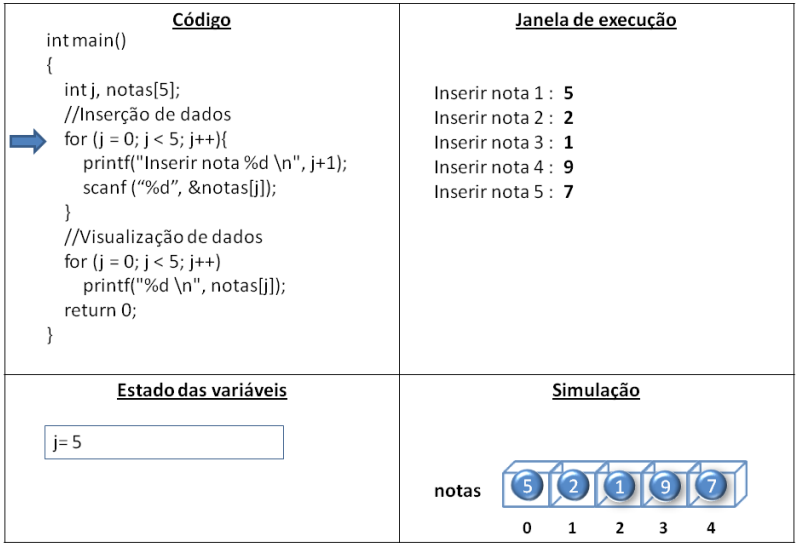

43/59 **K ロ X イロ X X を X X を X と ミ X の Q Q へ** 

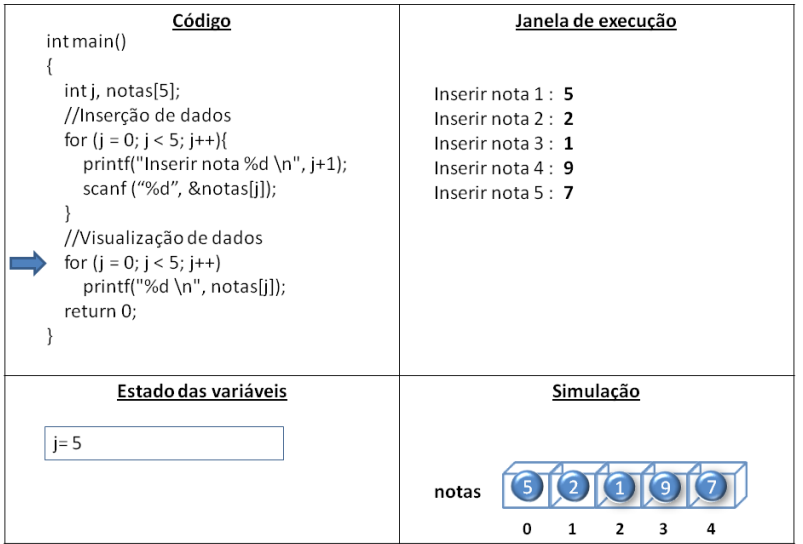

## Exemplo 2 I

Modificar o programa anterior de forma tal que depois de ter inserido as 5 notas seja calculada a média.

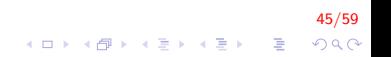

## Exemplo 2 II

```
int main(){
    int i, not as [5];float acum = 0, media;
    // Insercão de dados
    for (j = 0; j < 5; j++){
        printf ("Inserir nota %d \n", j + 1);
        scant('"\%d", \&nots[i]);
    }
    // Calculo da media
    for (j = 0; j < 5; j++)acum = acum + notas[j];media = acum / 5;
    printf ("A media eh: % f \ n", media);
    return 0;}
```
46/59 ◆ ロン → 何 ン → 唐 ン → 唐 ン → 唐 →  $QQ$ 

## Exemplo 3 I

Construa um algoritmo que leia 300 números inteiros e imprima esses números na ordem inversa de entrada.

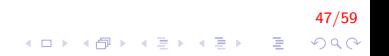

## Exemplo 3 II

```
int main(){
    int i, num [300];
    //Inserção de dadosfor (i = 0; i < 300; i++){
        printf ("Inserir numero %d \n", i + 1);
        scanf ("%d", &num [i]);
    }
    // Visualização de dados
    for (i = 299; i \ge 0; i --)
        print f(" %d", num[i] );return 0;
}
```
#### 48/59  $\mathbf{E} = \mathbf{A} \oplus \mathbf{A} + \mathbf{A} \oplus \mathbf{A} + \mathbf{A} \oplus \mathbf{A} + \mathbf{A} \oplus \mathbf{A} + \mathbf{A} \oplus \mathbf{A} + \mathbf{A} \oplus \mathbf{A} + \mathbf{A} \oplus \mathbf{A} + \mathbf{A} \oplus \mathbf{A} + \mathbf{A} \oplus \mathbf{A} + \mathbf{A} \oplus \mathbf{A} + \mathbf{A} \oplus \mathbf{A} + \mathbf{A} \oplus \mathbf{A} + \mathbf{A} \oplus \mathbf{A} + \mathbf{A$  $QQ$

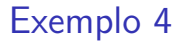

#### $\triangleright$  Colocar os números de 1 a 5 em Vetor

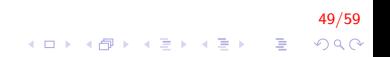

#### Exemplo 4

 $\triangleright$  Colocar os números de 1 a 5 em Vetor

49/59<br>↑ロ・ ← <mark>ラ</mark> ← 시 글 → 시 글 → *이* → 이 <sub>글</sub>

 ${\sf for}$  (  ${\sf i}\!=\!0;$   ${\sf i}\!<\!5;$   ${\sf i}\!+\!\!+{\sf j}$  $\mathsf{Vector}\left[\begin{array}{c} \mathsf{i} \end{array}\right] \;=\; \mathsf{i+1};$ 

## Exemplo 4

 $\triangleright$  Colocar os números de 1 a 5 em Vetor

 ${\sf for}$  (  ${\sf i}\!=\!0;$   ${\sf i}\!<\!5;$   ${\sf i}\!+\!\!+{\sf j}$  $\mathsf{Vector}\left[\begin{array}{c} \mathsf{i} \end{array}\right] \;=\; \mathsf{i+1};$ 

 $\triangleright$  Colocar os números de 5 a 1 em Vetor

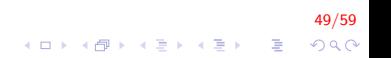

## Exemplo 4

▶ Colocar os números de 1 a 5 em Vetor

for ( $i = 0$ ;  $i < 5$ ;  $i++$ )  $V$  et or  $[i] = i+1;$ 

 $\triangleright$  Colocar os números de 5 a 1 em Vetor

49/59

K ロ ▶ K @ ▶ K 할 ▶ K 할 ▶ 이 할 → 9 Q Q

 ${\sf for}$  (  ${\sf i}\!=\!0;$   ${\sf i}\!<\!5;$   ${\sf i}\!+\!\!+{\sf j}$ Vetor[i] = 5—i;

#### Inicializando vetores I

- ▶ Quando declaramos um vetor, os seus elementos não são inicializados.
- $\triangleright$  Quando é declarado um vetor é possível atribuir valores iniciais.

50/59

 $\triangleright$  O valores inicias são colocados entre chaves {}

int  $v[5] = \{16, 36, 3, 8, 26\};$ 

## Inicializando vetores II

- ▶ A quantidade de valores entre chaves não deve ser maior que o n´umero de elementos
- $\triangleright$  A fim de facilitar a inicialização,  $C++$  permite deixar o número de elementos em branco [].
- ▶ Neste caso, o compilador vai supor que o tamanho do vetor  $\acute{\text{e}}$  igual ao número de valores especificados entre chaves  $\{\}$

int  $v[i] = \{16, 36, 3, 8, 26\};$ 

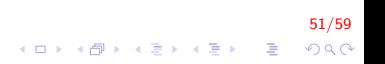

#### Uso de constantes em Vetores I

```
#d e fin e TAM MAX 10
 . . .
double VetReais [TAM_MAX];
// coloca 5, 4, 3, 2, 1 no vetor
for (i = 0; i < TAM MAX; i +)
     VertReais[i] = TAM_MAX - i;
```

```
// copia os dados de um vetor para outro
#d e fine TAM_MAX 20
double VetReais [TAM_MAX], VetCopia [TAM_MAX];
for (i = 0; i < TAM MAX; i +)
    VertCopia[i] = VetReais[i];
```
52/59  $\mathbf{E} = \mathbf{A} \oplus \mathbf{B} + \mathbf{A} \oplus \mathbf{B} + \mathbf{A} \oplus \mathbf{B} + \mathbf{A} \oplus \mathbf{A}$  $QQ$ 

Dada uma coleção de *n* elementos, pretende-se saber se um determinado elemento valor está presente nessa coleção. Para efeitos práticos, vamos supor que essa coleção é implementada como sendo um vetor de n elementos inteiros: vetor[0]..vetor[n-1].

Uma solução possível é percorrer o vetor desde a primeira posição até a última. Para cada posição *i*, comparamos vetor[i] com valor.

- $\triangleright$  Se forem iguais dizemos que valor existe.
- $\triangleright$  Se chegarmos ao fim do vetor sem sucesso dizemos que valor n˜ao existe.

54/59

## Pesquisa sequêncial II

Passos:

1. Inicialização

 $i = 0;$ encontrado = 0;  $/*Falso*/$ 

$$
\begin{array}{rcl}\n\mathbf{55/59} \\
\mathbf{4.11} & \mathbf{5.12} \\
\mathbf{5.13} & \mathbf{6.13} \\
\mathbf{6.13} & \mathbf{6.13} \\
\mathbf{7.13} & \mathbf{8.13} \\
\mathbf{8.13} & \mathbf{8.13} \\
\mathbf{9.13} & \mathbf{1.33} \\
\mathbf{1.33} & \mathbf{1.33} \\
\mathbf{1.33} & \mathbf{1.33} \\
\mathbf{1.33} & \mathbf{1.33} \\
\mathbf{1.33} & \mathbf{1.33} \\
\mathbf{1.33} & \mathbf{1.33} \\
\mathbf{1.33} & \mathbf{1.33} \\
\mathbf{1.33} & \mathbf{1.33} \\
\mathbf{1.33} & \mathbf{1.33} \\
\mathbf{1.33} & \mathbf{1.33} \\
\mathbf{1.33} & \mathbf{1.33} \\
\mathbf{1.33} & \mathbf{1.33} \\
\mathbf{1.33} & \mathbf{1.33} \\
\mathbf{1.33} & \mathbf{1.33} \\
\mathbf{1.33} & \mathbf{1.33} \\
\mathbf{1.33} & \mathbf{1.33} \\
\mathbf{1.33} & \mathbf{1.33} \\
\mathbf{1.33} & \mathbf{1.33} \\
\mathbf{1.33} & \mathbf{1.33} \\
\mathbf{1.33} & \mathbf{1.33} \\
\mathbf{1.33} & \mathbf{1.33} \\
\mathbf{1.33} & \mathbf{1.33} \\
\mathbf{1.33} & \mathbf{1.33} \\
\mathbf{1.33} & \mathbf{1.33} \\
\mathbf{1.33} & \mathbf{1.33} \\
\mathbf{1.33} & \mathbf{1.33} \\
\mathbf{1.33} & \mathbf{1.33} \\
\mathbf{1.33} & \mathbf{1.33} \\
\mathbf{1.33} & \mathbf{1.33} \\
\mathbf{1.33} & \mathbf{1.33} \\
\mathbf{1.33} & \mathbf{1.33} \\
\mathbf{1.33} & \mathbf{1.33} \\
$$

## Pesquisa seqüêncial III

2. Pesquisa

```
while (i \lt TAMANHO && ! encontrado) {
    if (vetor[i] = valor) {
        encontrado = 1; /*Verdadeiro*/
    }
    else {
        i + +;
    }
}
```
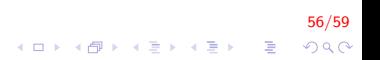

#### Pesquisa sequêncial IV

3. Tratamento do resultado

```
if (encontrado) {
     printf("Valor %d esta na posicao %d \n",
             v e t o r [ i ] , i ) ;
}
e l s e
    print f("Value %d nao encontrado \n", vetor[i]);
}
```
#### Pesquisa seqüêncial V

```
int main(){
    int num [10], valor, encontrado = 0, i;
    // in serir valores
    for (i = 0; i < 10; i++)
        scanf ("%d", &num [i]);
    printf ("Valor procurado");
    scan f ("%d", &valor);
    // Busca
    for (i = 0; i < 10 && ! encontrado; i++)
        if (num [i] = valor) encontrado = 1;
    if (encontrado)
        printf ("esta na posicao %d", i-1);
    e l s e
        printf ("Valor nao encontrado");
    return 0;}
```
58/59

**KORK ERKER ADE YOUR** 

## FIM

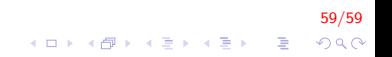